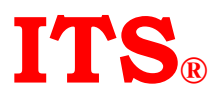

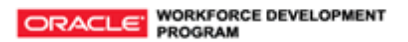

# Oracle Database: Deploy, Patch and Upgrade 16 hours

This Oracle Database: Deploy, Patch and Upgrade Workshop gives you detailed information to help you install Oracle Database software. Expert Oracle instructors will teach you how to create a container database and provision pluggable databases. In this course, you will be introduced to Oracle Database Cloud Service.

# **Versions Supported: 19c, 18c, 12c**

# **Course Topics**

#### **Oracle Database Overview**

- Oracle Database Introduction
- Oracle Database Architecture Overview
- Oracle Database Instance Configurations
- Oracle Database Memory Structures
- Process Structures
- Database Storage Architecture
- Logical and Physical Database Structures
- Container and Pluggable Database Overview

# **Installing Oracle Grid Infrastructure for a Standalone Server**

- Overview of Oracle Grid Infrastructure for a Standalone Server
- System Requirements for Oracle Grid Infrastructure
- Configuring Storage for Oracle Automatic Storage Management (ASM)
- Installing Oracle Grid Infrastructure for a Standalone Server
- Upgrading Oracle Grid Infrastructure for a Standalone Server

# **Installing Oracle Database Software**

- Planning Your Installation
- System Requirements for Oracle Database
- Preparing the Operating System
- Using 4 KB Sector Disks
- Setting Environment Variables
- Checking the System Requirements
- Using the Oracle Universal Installer (OUI)
- Performing a Silent Mode Installation

<sup>3&</sup>lt;sup>rd</sup> Floor, Vrajendra Complex, Near Devendra Bus Stop, Nr Naranpura Post Office, Naranpura, Ahmedabad -380013, Gujarat Ph : 079 27432492, 9825355519 Email : info@itsahmedabad.com, www.itsahmedabad.com, Oracle University Education Partner

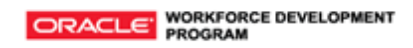

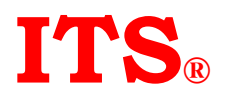

**ITS®** *√ Training √ 24x7 DBA Support <sup>√</sup> Staffing* 

# **Creating an Oracle Database by Using DBCA**

- Planning the Database Storage Structure
- Choosing non-CDB or CDB
- Types of Databases (based on workload)
- Choosing the Appropriate Character Set
- Understanding How Character Sets are Used
- Setting the NLS LANG Initialization Parameter
- Using the Database Configuration Assistant (DBCA)

#### **Using Oracle Restart**

- Oracle Restart Overview
- Oracle Restart Process startup
- Controlling Oracle Restart
- Choosing the Correct SRVCTL Utility
- Oracle Restart Configuration
- Using the SRVCTL Utility
- Obtaining Help for the SRVCTL Utility
- Starting Components by Using the SRVCTL Utility

#### **Introduction to Upgrading to Oracle Database**

- Upgrade Methods
- Data Migration Methods
- Supported Releases for Direct Upgrade
- Overview of Upgrade Process
- Performing a Rolling Upgrade
- Upgrading a CBD

#### **Preparing to Upgrade to Oracle Database**

- Developing a Test Plan
- Performance Testing
- Requirements for Databases Using Oracle Label Security or Oracle Database Vault
- Requirement for Databases Using Oracle Warehouse Builder
- Using the Pre-Upgrade Information Tool
- Backing Up the Database
- Installing the Oracle Database Software
- Preparing the New Oracle Home

<sup>3&</sup>lt;sup>rd</sup> Floor, Vrajendra Complex, Near Devendra Bus Stop, Nr Naranpura Post Office, Naranpura, Ahmedabad -380013, Gujarat Ph : 079 27432492, 9825355519 Email : info@itsahmedabad.com, www.itsahmedabad.com, Oracle University Education Partner

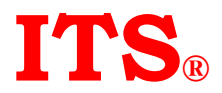

# **ITS®** *√ Training √ 24x7 DBA Support <sup>√</sup> Staffing*

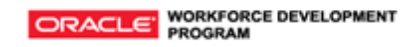

# **Upgrading to Oracle Database**

- Upgrading by Using the Database Upgrade Assistant (DBUA)
- Manually Upgrading to Oracle Database
- Migrating a non-CDB to a CDB

#### **Performing Post-Upgrade Tasks**

- Migrating to Unified Auditing
- Performing Post-Upgrade Tasks Following a Manual Upgrade

#### **Migrating Data by Using Oracle Data Pump**

- Data Pump Overview
- Migrating by Using Data Pump
- Importing by Using a Network Link

3<sup>rd</sup> Floor, Vrajendra Complex, Near Devendra Bus Stop, Nr Naranpura Post Office, Naranpura, Ahmedabad -380013, Gujarat Ph : 079 27432492, 9825355519 Email : info@itsahmedabad.com, www.itsahmedabad.com, Oracle University Education Partner